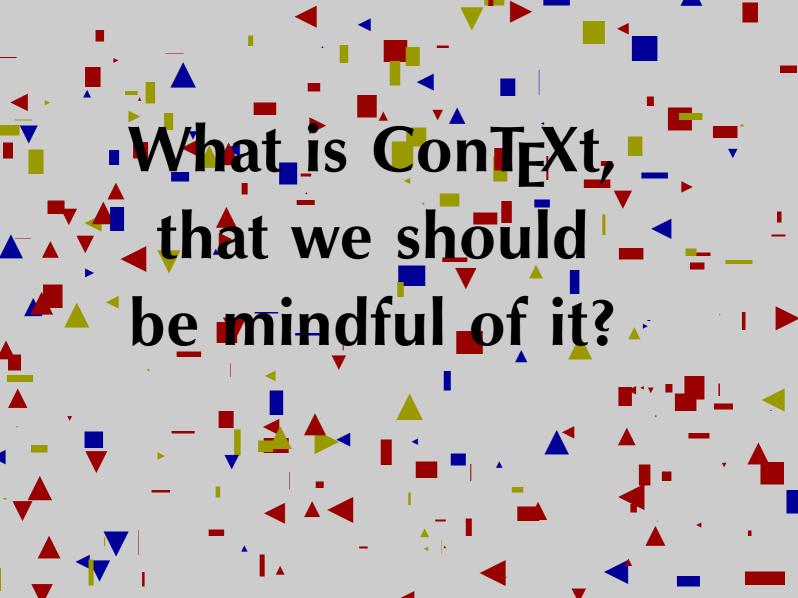

# Today's Menu

Hello World
Items
TOCs
Graphics
A Simple Book Design

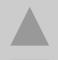

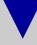

## Hello World

A simple LATEX document:

\documentclass[12pt]{article}

\begin{document} Hello World

\end{document}

is invoked by some variant of

>[pdf]latex <file>

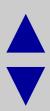

#### A simple ConT<sub>E</sub>Xt document:

\setupbodyfont[12pt] \starttext Hello World

is invoked by

\stoptext

>texexec --autopdf <file>

## Items

```
\startitemize
  \item Groucho
  \item Harpo
  \item Chico
  \item Zeppo
  \item Moe
  \item Larry
  \item Curly
  \item Shemp
\stopitemize
```

### blah blah, grumble grumble

- Groucho
- Harpo
- Chico
- Zeppo
- Moe
- Larry
- Curly
- Shemp

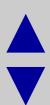

```
\startitemize[packed]
  \item Groucho
  \item Harpo
  \item Chico
  \item Zeppo
  \item Moe
  \item Larry
  \item Curly
  \item Shemp
\stopitemize
```

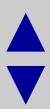

### blah blah, grumble grumble

- ▶ Groucho
- Harpo
- Chico
- Zeppo
- Moe
- Larry
- ► Curly
- Shemp

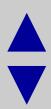

Or we can change the symbol by saying

\definesymbol[1][\$\star\$]

and we have

- \* Groucho
- ★ Harpo
- **★** Chico
- \* Zeppo
- \* Moe
- **★** Larry
- **★** Curly
- ★ Shemp

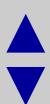

```
\startitemize[packed,columns,two]
  \item Groucho
  \item Harpo
  \item Chico
  \item Zeppo
  \item Moe
  \item Larry
  \item Curly
  \item Shemp
\stopitemize
```

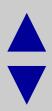

#### blah blah, grumble grumble

- Groucho
- ▶ Harpo
- ► Chico
- Zeppo

- Moe
- Larry
- Curly
- Shemp

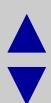

```
\startitemize[packed,columns,four]
  \item Groucho
  \item Harpo
  \item Chico
  \item Zeppo
  \item Moe
  \item Larry
  \item Curly
  \item Shemp
\stopitemize
```

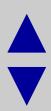

## blah blah, grumble grumble

Groucho

Harpo

- Chico
- Zeppo

- Moe
- Larry

- Curly
- Shemp

```
Let's look at some great composers by century:
\startitemize
 \item 15th Century
  \startitemize[packed,columns,two]
   \item Dufay \item Binchois
   \item Ockeghem \item Josquin
   \item Obrecht \item De la Rue
   \item Agricola \item Dunstaple \item Busnois
  \stopitemize
 \item 16th Century
  \startitemize[packed,columns,two]
   \item Palestrina \item Lassus
   \item Byrd
              \item Gombert
   \item Morales \item Victoria
   \item Tallis \item Willaert
  \stopitemize
```

\stopitemize

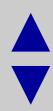

#### Let's look at some great composers by century:

- ▶ 15th Century
  - Dufay
  - Binchois
  - Ockeghem
  - Josquin
  - ▼ Obrecht
- ▶ 16th Century
  - Palestrina
  - Lassus
  - Byrd
  - **▼** Gombert

- De la Rue
- ▼ Agricola
- Dunstaple
- Busnois

- Morales
- Victoria
- **▼** Tallis
- ▼ Willaert

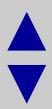

There are, of course, other types of lists. To make an enumerated list you use a key letter

n 1, 2, 3,...

r i, ii, iii,...

R I, II, III,...

a a, b, c,...

A A, B, C,...

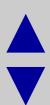

```
The Marx Brothers:
  \startitemize[n,packed]
  \item Groucho
  \item Harpo
  \item Chico
  \stopitemize
and sometimes
  \startitemize[continue]
  \item[zeppo] Zeppo
  \stopitemize
```

And we can reference any of the items we want, \in{number}[zeppo] on \at{page}[zeppo], for example.

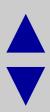

#### The Marx Brothers:

- 1. Groucho
- 2. Harpo
- 3. Chico

and sometimes

4. Zeppo

And we can reference any of the items we want, **number 4** on **page 17**, for example.

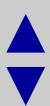

```
\setupitemize[1][r,packed,columns]
   [before={\hairline\blank},
        after=\hairline
   ]
\startitemize
   \item Groucho
   \item Harpo
   \item Chico
   \item Zeppo
\stopitemize
```

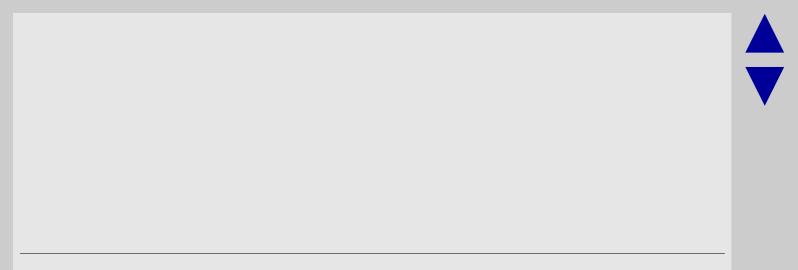

iii. Chicoiv. Zeppo

Groucho

Harpo

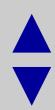

| nc | ) | У | es/ |                                                      |
|----|---|---|-----|------------------------------------------------------|
|    |   |   |     | I can not do without T <sub>E</sub> X                |
|    |   |   |     | I will use T <sub>E</sub> X forever                  |
|    |   |   |     | I expect an alternative to TEX in the next few years |
|    |   |   |     | I hardly use T <sub>E</sub> X                        |
|    |   |   |     | I am looking for another system                      |

\_\_\_\_\_\_

### **TOCs**

You place your table of contents like so:

\completecontent or \placecontent

You specify the appearance of the items in your TOCs by using, for example

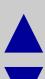

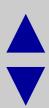

#### Note the alternatives:

- a number-title-pagenumber
- b number-title-spaces-pagenumber
- c number-title-dots-pagenumber
- d number-title-pagenumber (continuous)
- e titled (framed)
- f title (left, middle, or right aligned)
- g title (centered)

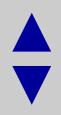

# Contents

| Ι           | The further adventures of Nick Danger                                                                                        | 2  |
|-------------|----------------------------------------------------------------------------------------------------|----|
| 2.1         | Waiting for the Electrician  I just invented tacos! 7 2.2 Beat the Reaper 7 2.3 Temporarily Humbolounty 14                   |    |
| <b>3.</b> I | We're all Bozos on this Bus  Back from the Shadows 17 3.2 I'm Clem 18 3.3 A little Flemish village 17  The old Same Place 19 |    |
| 4           | Porgy and Mudhead                                                                                                    | 21 |
| 5           | Index                                                                                                    | 24 |

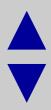

Another look makes use of another feature to design a specific effect:

#### Contents

- I The Séance I
- 2 In the Street 12
- 3 Starkness 17
- 4 The Voice 21
- 5 The Night of Departure 26
- 6 Joiwind 32
- 7 Panawe 46
- 8 The Lusion Plain 58
- 9 Oceaxe 66
- 10 Tydomin 84
- п On Disscourn 102
- 12 Spadevil по
- 13 The Wombflash Forest 124
- 14 Polecrab 129
- 15 Swalone's Island 142
- 16 Leehallfae 158
- 17 Corpang 174

# Graphics

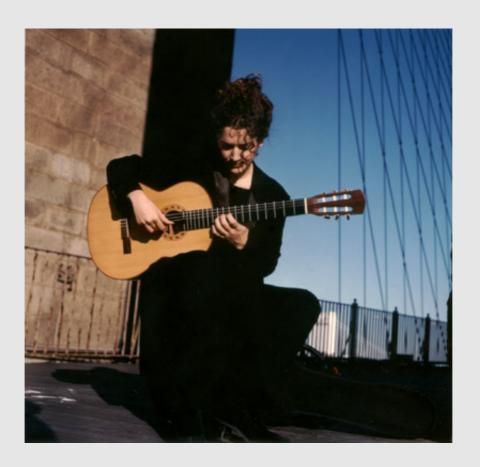

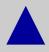

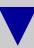

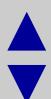

which was achieved through the simple expedient of

\setupexternalfigures[directory={c:/docs/Antigoni}] \useexternalfigure[Antigoni playing][antigonim] \useexternalfigure[Antigoni posing][antigonig] \useexternalfigure[Antigoni b and w][antigonih]

at the top of the file and

\externalfigure[Antigoni playing]

You can do things like this easily:

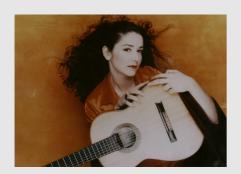

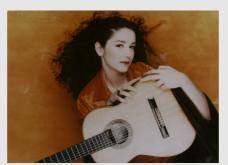

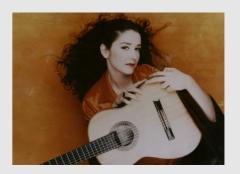

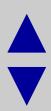

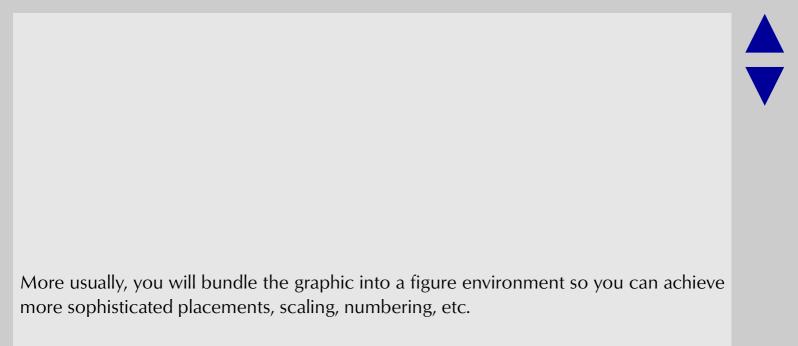

# Antigoni Goni

GUITARRA MAGAZINE: We are here with world renowned guitarist Antigoni Goni. Welcome Antigoni. Please tell us a bit about your development as a guitarist?

ANTIGONI GONI: I started in Greece when I was 10 and graduated at 18. Then I went to the Royal Academy of Music in London, and then went to the Julliard School of Music for my Master's degree. That is a very brief overview, but it took at least 15 years.

GM: Who were your main teachers?

AG: Evangelos Assimakopoulos in Greece, John Mills at the Royal Academy, Leo Brouwer in seminars during the summer, Julian Bream in master classes, Sharon Isbin at Julliard, and master classes in Siena with Oscar Ghiglia. They are my main

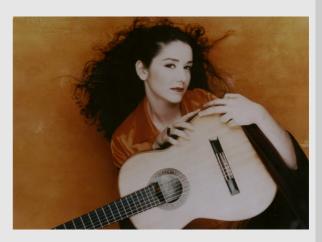

Antigoni Goni

influences, them and all the years of studying. I started performing very early. My first concert on stage was when I was 12 years old. There has been a lot of work involved, but really my professional career started in my early 20's, it took off with the Guitar Foundation of America 1st prize. Also a big influence were the recordings of Julian Bream,

Andres Segovia and Presti and Lagoya, these were my inspiration, my motivation. My teacher also in Greece, Evangelos Assimakopoulos, was very demanding regarding the sound. It is very important to become aware of the big issue of sound production that early in your development as a musician.

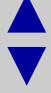

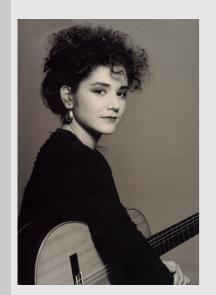

GM: How young were you when you decided to take guitar as a life career?

Then all along master classes, festivals and competitions, each and everyone added from little things to big influences. It has been like a journey, it has not stopped and I hope it won't until the end of my life. Developing, improving and learning is an ongoing thing.

AG: It is very hard to pinpoint a date, but I can say that the decision was taken right after I graduated from high school. I got away of the guitar during the last year of high school and concentrated in entering the Polytechnic School to study Architecture. During that year I was not really practicing the guitar. I was studying instead to pass the exams. It was during that time

I realized that I enjoyed more spending 8 hours playing the guitar rather than studying math and physics. Before I took the big decision I was wondering whether I could actually dedicate the amount of time that the guitar needed as well as focus in a way that I never did before, I was not practicing really hard when I was younger.

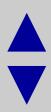

The figures were placed using the following:

```
\placefigure[right,nonumber][]{Antigoni Goni}
{\externalfigure[Antigoni posing][height=.4\textheight]}
and
```

\placefigure[left,nonumber][]{none}
{\externalfigure[Antigoni b and w][height=.6\textheight]}

# A Simple Book Design

- Typescripts
- Setting up the chapter heads
- Setting up the headers
- Chapter openers

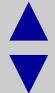

# **Typescripts**

ring the text fonts, in this case a Bembo clone called

The input file begins by declaring the text fonts, in this case a Bembo clone called Bergamo and an Optima clone called Opus from the FontSite 500 collection.

```
% Set up hanging punctuation, pure style
\usetypescript[serif] [hanging] [pure]
% Load Bergamo and Opus fonts, declare sizes and leading.
% Looks better if I open up the lines a bit.
\usetypescriptfile[type-fontsite]
\usetypescript[Bergamo]
\setupbodyfont[Bergamo,10pt]
\setupinterlinespace[line=1.35em]
```

\setupalign[hanging]

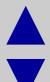

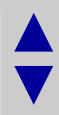

The actual font definitions (in type-fontsite.tex for Bergamo looks, in part, like this:

```
\starttypescript [serif] [bergamo] [ec]
\definefontsynonym [Bergamo-Roman] [5borjx8t] [encoding=ec]
\definefontsynonym [Bergamo-Bold] [5bobjx8t] [encoding=ec]
\definefontsynonym [Bergamo-Bold-Italic] [5bobix8t] [encoding=ec]
\definefontsynonym [Bergamo-Caps] [5borcj8t] [encoding=ec]
\definefontsynonym [Bergamo-Bold-Caps] [5bobcj8t] [encoding=ec]
\stoptypescript
```

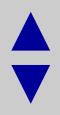

Note here that I declare that maths be in scaled Palatino (even though in this project there are no maths)

```
\starttypescript [Bergamo]
  \definetypeface [Bergamo] [rm] [serif] [bergamo] [default]
  [encoding=ec]
  \definetypeface [Bergamo] [ss] [sans] [opus] [default]
  [encoding=ec]
  \definetypeface [Bergamo] [mm] [math] [palatino] [default]
  [rscale=.90,encoding=ec]
  \definetypeface [Bergamo] [tt] [mono] [modern] [default]
  \stoptypescript
```

# **Chapter Heads**

I set up the heads with these options

Note the command option. This allows me to design my own chapter head appearance.

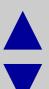

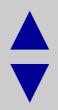

\mychap looks like this: #1 refers to the chapter number, and #2 refers to the chapter title

```
\def\mychap#1#2%
{\hbox to \hsize\bgroup
\hfill % the % after {#1} suppresses a space
\setupframed[offset=0.5em,frame=off]
\tbox{\framed[width=2cm,align=left]{\ss #1}}%
\tbox{\framed[width=.5\textwidth,align=right,leftframe=on]
{\raggedright
\hyphenpenalty 10000 \ss #2}} \egroup}
```

### Headlines

To unify the design, I make the headlines mirror the chapter openers

\setupheader[style=\ss]

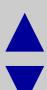

# **Chapter openers**

I want dropped caps for my chapter openers, and small caps afterwards for a certain number of words

```
\def\Drop{\DroppedCaps
    {} {Sans} {3\baselineskip} {2pt} {1\baselineskip} {2}}
\def\chap#1/#2/{\Drop #1{\sc#2}}

so | can say
\chapter{The S\'eance}
```

\chap O/n a march evening/, at eight o'clock, Backhouse, the